## **Changing the excitation frequency**

A hardware key allows for setting of operating parameters, for example excitation frequency, that are blocked during normal operation. Siemens offers a hardware key, but you can also use a simple paper clip. The idea is to establish a connection between the front and the back sides of the PCB.

Siemens hardware key

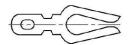

1. IP67: Mount hardware key on IP67 transmitter connection plate as shown.

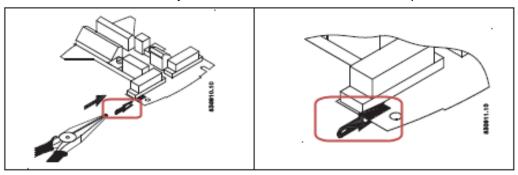

19": Use a jumper.

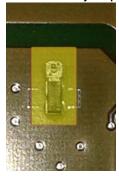

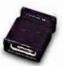

2. Change the settings required.

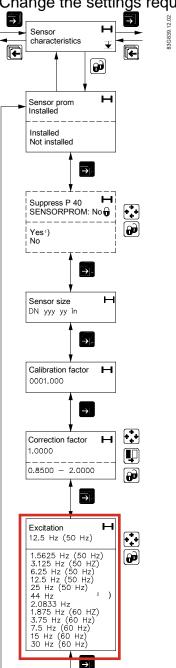

3. Remove hardware key / jumper to lock the menu structure and the selected settings.